## ArtenFinder-Projekt

Von gut bekannten Arten wie Tagpfauenauge, Blässhuhn, Wildkaninchen und Gänseblümchen bis hin zu echten Raritäten wie dem Walker, einem stark bedrohten Käfer oder seltenen Zugvögeln wie der Bergente werden in Ludwigshafen und Umgebung viele spannende Entdeckungen im ArtenFinder Rheinland-Pfalz eingetragen. Stand 2022 konnten die naturbegeisterten Bürgerinnen und Bürger rund 6.000 Meldungen von Tieren, Pflanzen und Pilzen aus mehr als 450 verschiedenen Arten in und um Ludwigshafen nachweisen.

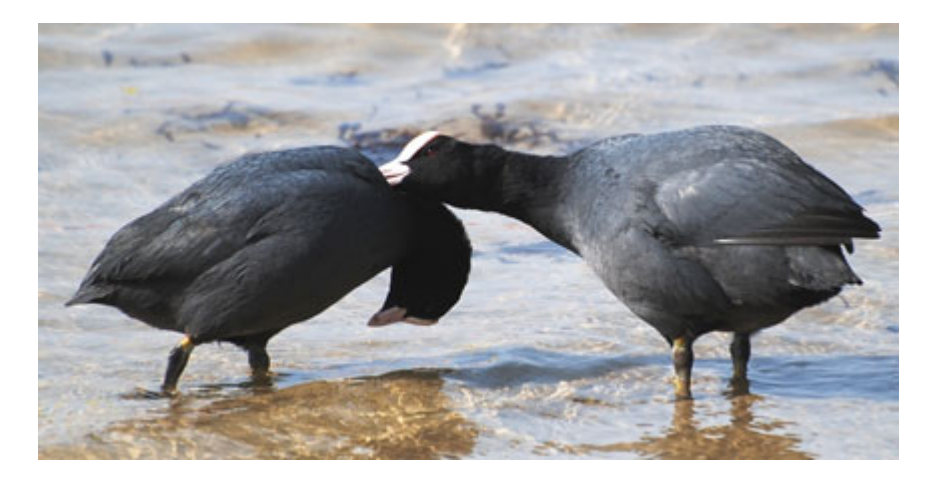

Die beliebteste Gruppe bei den Melderinnen und Meldern sind die Vögel, zu denen auch das im Bild gezeigte Blässhuhn gehört. Von den über 6.000 Meldungen sind etwa 4.500 Vogelmeldungen, gefolgt von den Tagfaltern und Samenpflanzen mit jeweils etwa 300 Meldungen. Das Herzstück des ArtenFinder-Projektes ist das ArtenFinder-Service-Portal. Hier werden alle Meldungen in einer Datenbank verwaltet und man kann sich umfassend über heimische Tiere und Pflanzen informieren.

# Wie und warum entstand das "ArtenFinder-Projekt?"

Im Jahr 2011 hatten sich die Naturschutzverbände BUND, NABU und POLLICHIA mit dem rheinland-pfälzischen Umweltministerium zur sogenannten KoNat (Koordinierungsstelle für Ehrenamtsdaten der kooperierenden Naturschutzverbände in Rheinland-Pfalz) zusammengeschlossen und die "ArtenFinder-Initiative" gestartet. Im Jahr 2020 wurde die KoNat aufgelöst und die Trägerschaft des ArtenFinders ging über in die Hände der Stiftung Natur und Umwelt Rheinland-Pfalz (SNU).

Ziel des ArtenFinders ist es, Behörden, wie beispielsweise die Untere Naturschutzbehörde (UNB) in Ludwigshafen in ihrer Arbeit zu unterstützen: ihre Aufgabe ist es, Gefährdungsfaktoren für verschiedene Arten rechtzeitig zu erkennen und entsprechende Schutzmaßnahmen herbeizuführen. Nur wenn man weiß, wo besonders empfindliche und schutzwürdige Arten vorkommen, können gezielt Maßnahmen zu ihrem Schutz ergriffen werden. Hier helfen die Daten aus dem ArtenFinder.

Die gesammelten Daten von gesetzlich geschützten, wildlebenden Tieren und Pflanzen in Rheinland-Pfalz werden von Expertinnen und Experten verschiedener Tier- und Pflanzengruppen geprüft und dem behördlichen und amtlichen Naturschutz zur Verfügung gestellt. Sie können dann beispielsweise bei Eingriffen in Natur und Landschaft, bei

Ausgleichsplanungen, bei Pflege- und Entwicklungskonzepten und für Unterschutzstellung für den Naturschutz berücksichtigt werden.

Neben dem ArtenFinder-Service Portal gibt es zwei weitere Anwendungen für Artenfinderinnen und Artenfinder. Für eigene Forschungsfragen oder Verbreitungsinformationen kann die ArtenAnalyse genutzt werden, Informationen rund um die Bestimmung bietet die ArtenInfo. Beide Programme werden von der POLLICHIA e.V. betreut.

Das Programm "ArtenAnalyse" ist ein Geoportal, mit dem Funddaten von Tieren und Pflanzen räumlich und zeitlich ausgewertet werden können. "ArtenAnalyse" greift auf alle geprüften Meldungen aus Rheinland-Pfalz im ArtenFinder zu. Stand 2022 rund 730.000 Meldedaten von Tieren, Pflanzen und Pilzen. Darüber hinaus nutzt "ArtenAnalyse" verschiedene Geodienste des Landes Rheinland-Pfalz. So ist es möglich die Fundpunkte mit Naturschutzgebieten oder anderen Landschaftsinformationen zu verschneiden. In der ArtenInfo kann man sich über einzelne Arten und Artengruppen genauer informieren und findet Hilfestellungen für die Bestimmung.

Der ArtenFinder bietet also allen naturinteressierten Bürgerinnen und Bürgern die Möglichkeit sich aktiv am Naturschutz zu beteiligen, indem die Qualität der Naturschutzdaten in Rheinland-Pfalz mit jeder Meldung verbessert wird. Dabei können Melderinnen und Melder ihre eigene Artenkenntnis beim Melden und durch den Austausch mit den Expertinnen und Experten verbessern und eigene Forschungsfragen über die ArtenAnalyse beantworten.

#### Wozu werden die Daten genutzt?

Ein Praxisbeispiel wie der behördliche Naturschutz langfristig vom "ArtenFinder"-Projekt, das heißt letztendlich von den Beobachtungen aus der Bevölkerung, profitiert, sind die Renaturierungsflächen am Brückweggraben in Rheingönheim. Hier wurden bei der unteren Naturschutzbehörde der Stadt Ludwigshafen unter anderem die Daten der ArtenAnalyse – und somit die Daten des ArtenFinders – für die Planung der Maßnahmen zugrunde gelegt. Über weitere Projekte berichtet das Umwelt-Info 2012 "Landschaft in Bewegung" und das Umwelt-Info 2010 "Wertvoll für Flora und Fauna".

Die Daten sind auch wichtig, um beispielsweise noch nicht entdeckte Verbreitungsgebiete von Neophyten und Neozoen frühzeitig zu erkennen. Dies ist besonders hilfreich, da eingewanderte Arten zunehmend ganze Ökosysteme gefährden können.

Neophyten sind zum Beispiel Herkulesstaude, auch als Riesenbärenklau bekannt, oder das indische Springkraut. Neozoen sind zum Beispiel die Asiatische Tigermücke, die Nilgans und der Asiatische Marienkäfer.

Weitere Informationen dazu gibt es im Umweltinfo Nummer 5/6 2011 "Stille Eroberer".

Durch die Meldungen möglichst vieler naturbegeisterter Bürgerinnen und Bürger in eine gemeinsame, öffentliche Datenbank wird so ein wertvoller Beitrag zum Erhalt der heimischen Artenvielfalt auch rund um und in Ludwigshafen geleistet. Denn man kann nur schützen, was man kennt und schätzt.

#### Wie wird man Artenfinder?

Um Beobachtungen von Tieren und Pflanzen im ArtenFinder eintragen zu können, ist eine einmalige Registrierung im System notwendig [artenfinder.rlp.de/user/register](https://artenfinder.rlp.de/user/register). Beobachtungen können über zwei Wege gemeldet werden: über das ArtenFinder Service Portal, welches man über den PC nutzt oder mithilfe der ArtenFinder-App direkt im Gelände. Besonders hilfreich ist es, wenn man im Gelände mit dem Handy oder Fotoapparat Bilder der beobachteten Arten aufgenommen hat, die später in Ruhe zur Bestimmung der Tiere und Pflanzen herangezogen werden können und im ArtenFinder als Belegfotos eingestellt werden. Vor allem weniger häufige und seltene Arten sollten möglichst mit einem Fotobeleg gemeldet werden.

Um die Beobachtungen an den ArtenFinder zu übermitteln, meldet man sich auf der Internetseite mit Benutzernamen und Passwort an, wählt die Rubrik "Online Meldung" und trägt dort den Fundpunkt, das Datum der Beobachtung und die Art ein. Das Belegfoto wird hochgeladen und die Meldung gespeichert.

Mit der ArtenFinder-App kann dies auch alles direkt im Gelände geschehen. Über GPS wird der Fundpunkt automatisch erfasst. Die ArtenFinder-App kann unter dem Link [artenfinder.rlp.de/artenfinder-pwa/](https://artenfinder.rlp.de/artenfinder-pwa/) heruntergeladen werden. Ein Download über den APP-Store ist derzeit nicht möglich.

Die wichtigsten Informationen für eine Meldung sind: Wer hat wann, wo, was gesehen? Ebenso sollte die Anzahl der beobachteten Individuen einer Art übermittelt werden. Nach eingehender Prüfung werden die Daten dann an den amtlichen und ehrenamtlichen Naturschutz weitergegeben.

Gebiete in Ludwigshafen, die sich für Exkursionen besonders gut eignen, sind zum Beispiel das Maudacher Bruch, die Parkinsel, der Ebertpark oder der Willersinnweiher und dessen Umgebung. Besonders wichtig aber sind, so die ArtenFinder-Expertinnen und -experten, Meldungen aus dem eigenen Garten, der oft Lebensraum für eine Vielzahl von Arten ist. Zuständig für das ArtenFinder-Projekt sind Dr. Susanne Müller und Hendrik Geyer. Sie bieten auch Vorträge an.

### Arten gefunden? Selbst schützen!

Tipps für privaten Artenschutz im Garten: Wer vielfältige, reich strukturierte Lebensräume mit sowohl schattigen als auch sonnigen, feuchten und trockenen Anteilen schafft, ermöglicht das Überleben zahlreicher Tier- und Pflanzenarten. Solche Strukturen sind zum Beispiel Komposthaufen, Reisighaufen und naturnahe Steinschüttungen, Totholz sowie Wasser- und Feuchtflächen.

Das Pflanzen einheimischer Bäume und Sträucher sowie nektarreicher, heimischer Stauden, die Anlage und Erhaltung von Wildkräuterwiesen und das Anbringen von Nisthilfen, Insektenhotels und Fledermauskästen sind ebenfalls wertvolle Maßnahmen zum Zwecke des Artenschutzes im eigenen Garten (siehe auch Umwelt-Info 2004 "Oasen in der Stadt: Naturnahe Gärten" und Umwelt-Info 2009 "Es piept und zwitschert").

Tipps und Informationen gibt es bei Diplom-Biologin Tanja Rehberger vom Bereich Umwelt.

#### Downloads